#### Hands-on Workshop on Open vSwitch and Software-defined Networking

Ali AlSabeh, Jorge Crichigno University of South Carolina http://ce.sc.edu/cyberinfra aalsabeh@email.sc.edu, jcrichigno@cec.sc.edu

WASTC 2021 virtual Faculty Development Weeks (vFDW) June 21, 2021

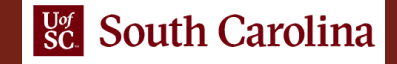

### Overview of SDN Lab Series

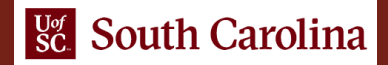

## SDN Lab Series

The labs provide learning experiences on essential SDN topics

- Mininet
- Legacy networks, Border Gateway Protocol (BGP)
- FRR routing, an open routing implementation
- MPLS networks early efforts toward SDN
- SDN fundamentals controllers, switches
	- ONOS controller
	- Open Virtual Switch (OVS)
- Traffic isolation with VXLAN
- OpenFlow
- Interconnection between SDN and legacy Networks, etc.

## SDN Lab Series

#### Lab experiments

- Lab 1: Introduction to Mininet
- Lab 2: Legacy Networks: BGP Example as a Distributed System and Autonomous Forwarding Decisions
- Lab 3: Early efforts of SDN: MPLS example of a control plane that establishes semi-static forwarding paths
- Lab 4: Introduction to SDN
- Lab 5: Configuring VXLAN to Provide Network Traffic Isolation
- Lab 6: Introduction to OpenFlow
- Lab 7: Routing within an SDN network
- Lab 8: Interconnection between legacy networks and SDN networks
- Lab 9: Configuring Virtual Private LAN Service (VPLS)
- Lab 10: Applying Equal-cost Multi-path Protocol (ECMP) within SDN networks

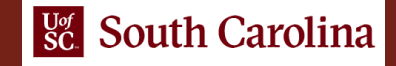

### SDN Lab Series

- The goal of the SDN Lab Series is to provide a practical experience to students and IT practitioners
- The labs provide background information which is reinforced with hands-on activities
- A good book on SDN network (which matches the SDN Lab Series) is "Software Defined Networking, A Comprehensive Approach"

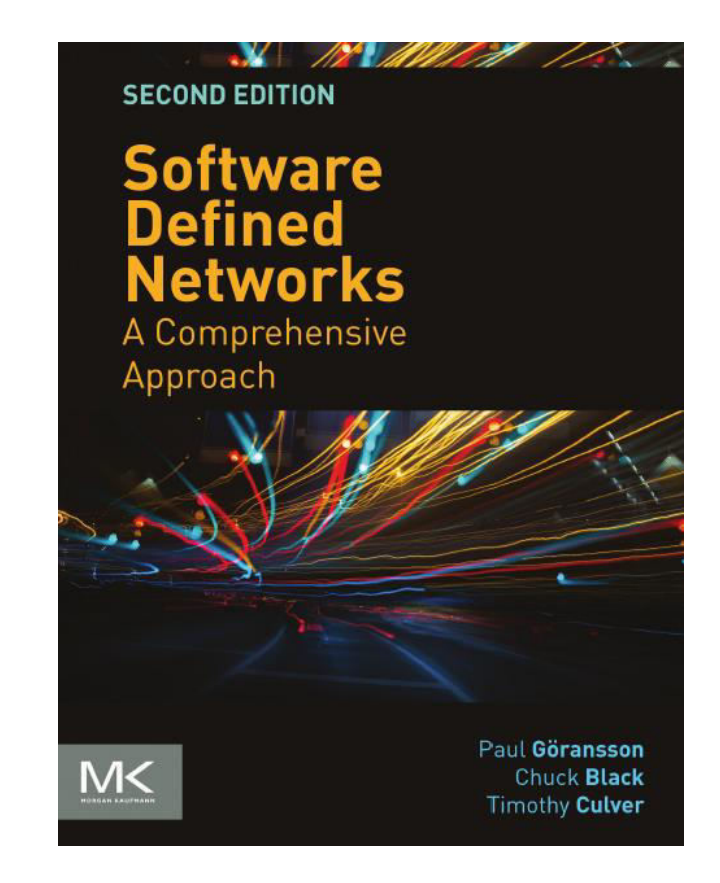

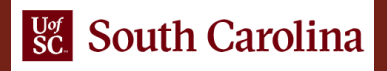

# Organization of Lab Manuals

Each lab starts with a section *Overview* 

- Objectives
- Lab settings: passwords, device names
- Roadmap: organization of the lab

 *Section 1* 

- Background information of the topic being covered (e.g., Introduction to SDN)
- Section 1 is optional (i.e., the reader can skip this section and move to lab directions)

 *Section 2… n* 

• Step-by-step directions

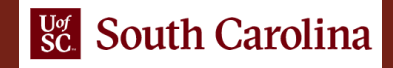

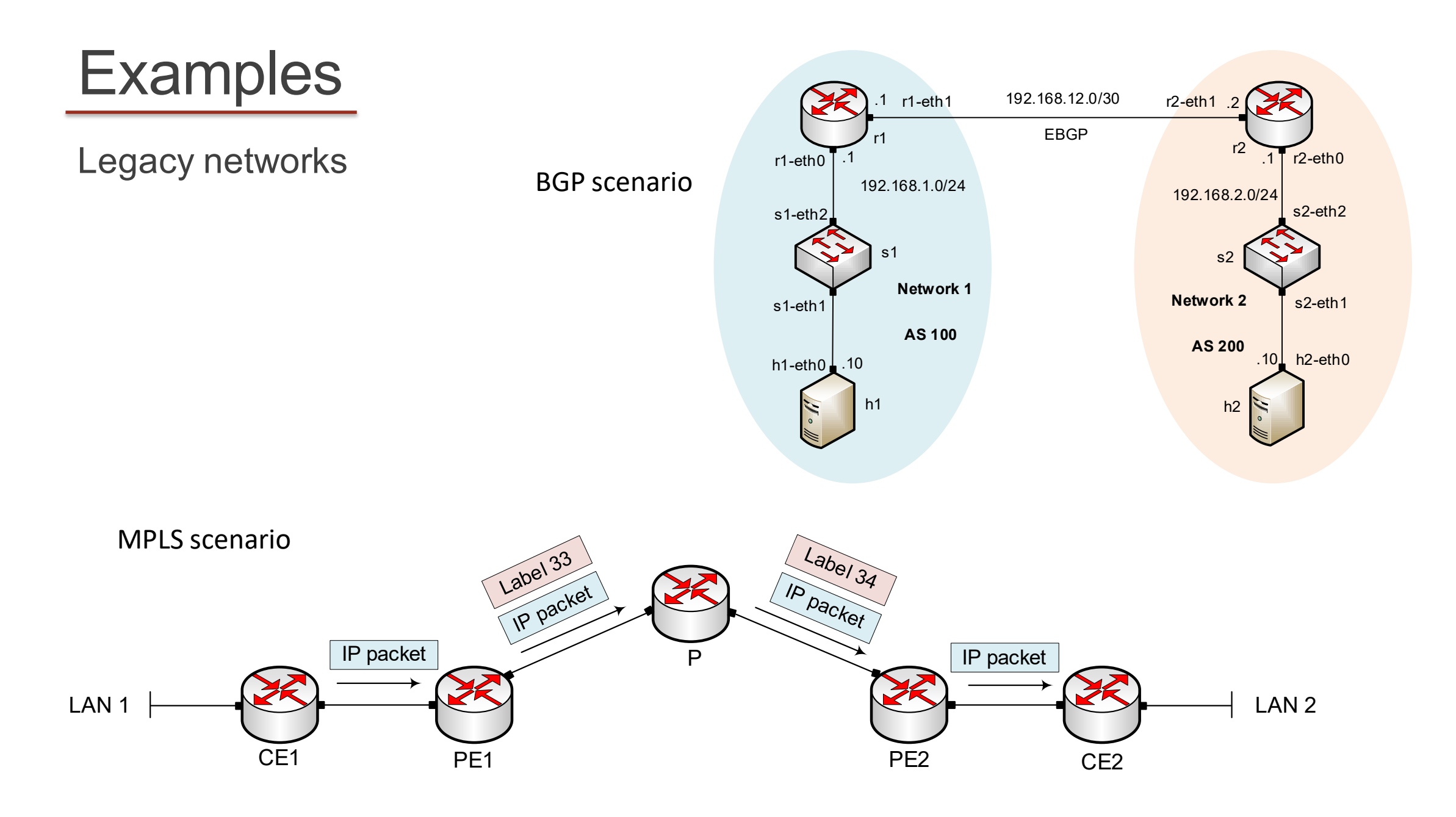

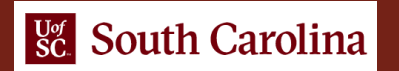

## **Examples**

SDN networks

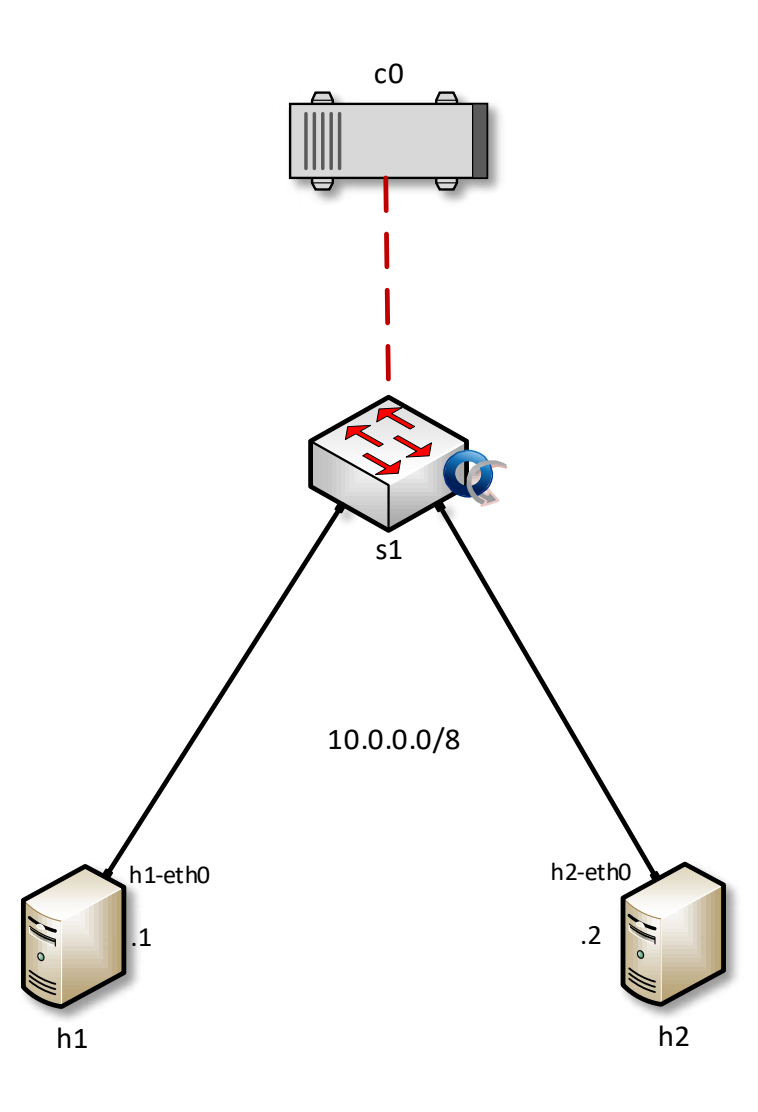

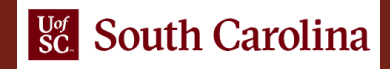

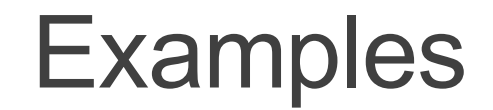

 Interconnection of SDN and legacy networks

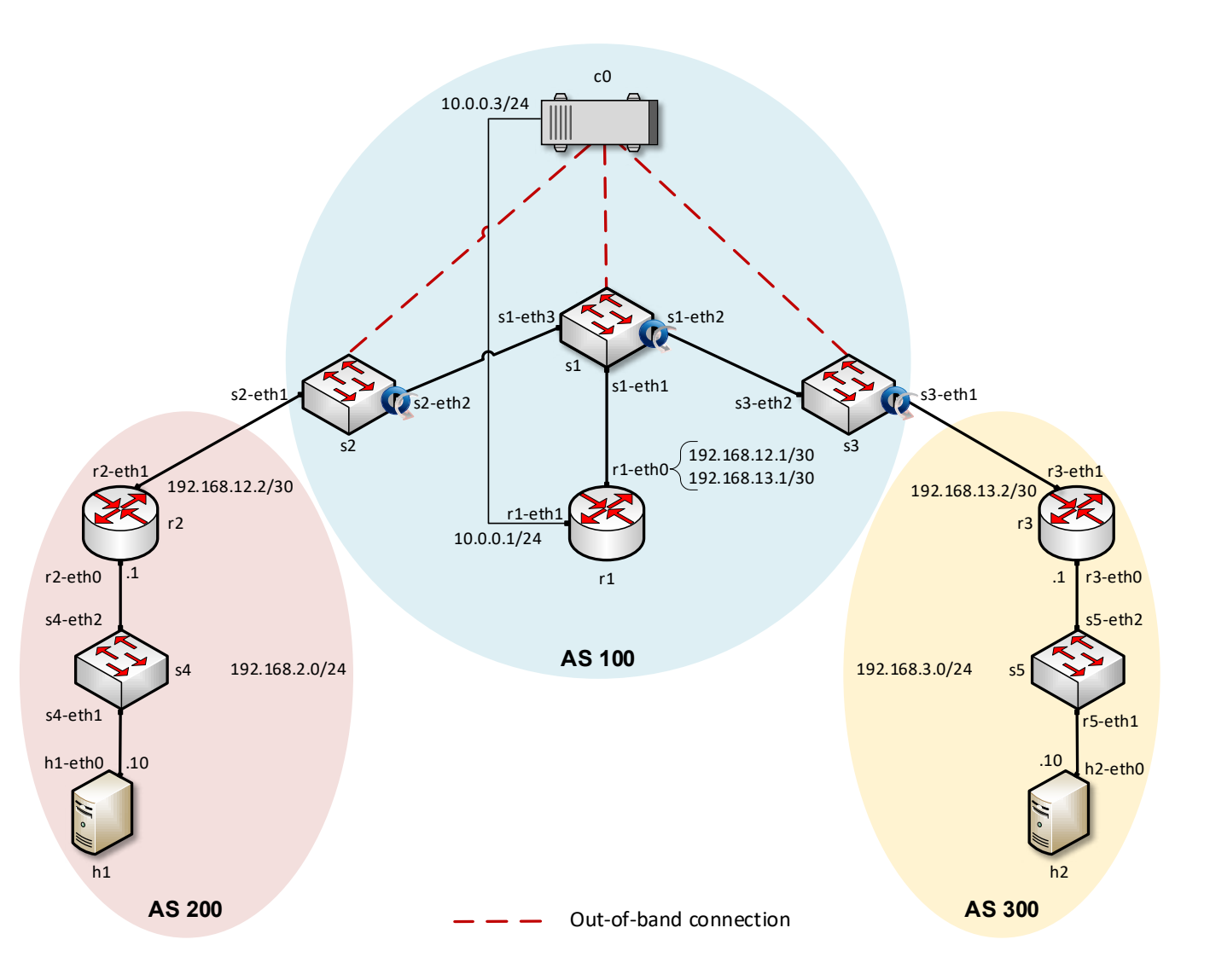

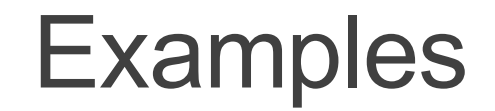

Applying ECMP to perform Load-balancing

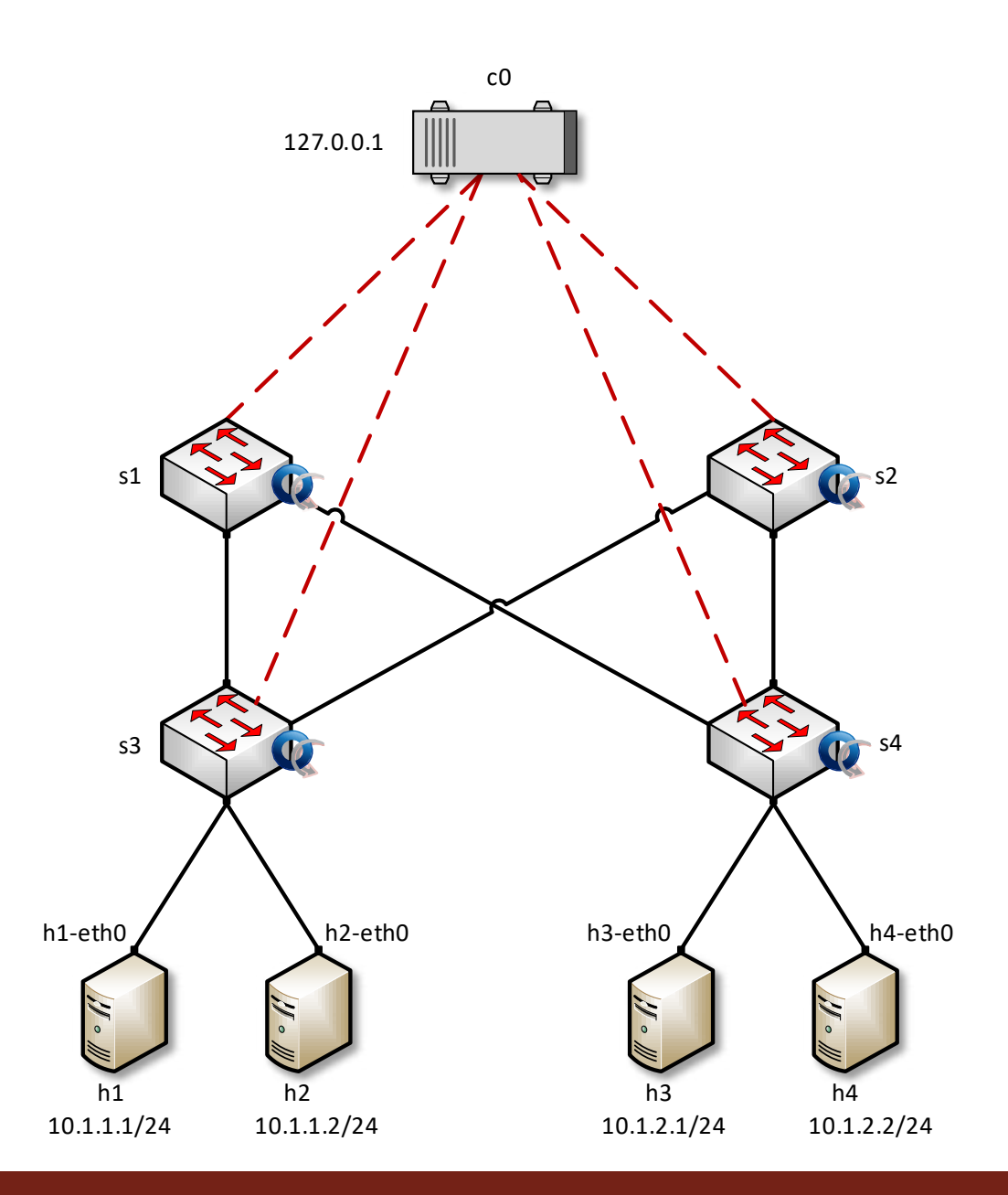

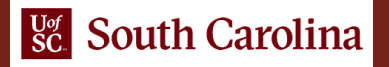